# 使⽤**SimTB**⽣成模拟**fMRI**数据

Alex / 2018-12-31 / free learner@163.com / [learning-archive.org](https://learning-archive.org/)

更新于*2023-07-28*,主要是⽂字排版上的更新,内容基本保持不变。

SimTB是⼀个⽣成模拟fMRI数据的MATLAB⼯具包,这⾥介绍它的原理和基本⽤法。

## ⼀、下载和安装

[下载](https://github.com/trendscenter/simtb)SimTB压缩包,解压后将其文件夹和子文件夹加入MATLAB搜索路径即可。

#### ⼆、原理

SimTB⽣成模拟数据的原理是假设fMRI数据(⼈类脑活动)可以分解为时间进程和空间成分两部 分。下面我试图用一个简单的例子(而不是用数学公式)来说明什么是时间-空间可分性: (我不 保证接下来内容的准确性)现实世界纷繁复杂,哲学家们认为这只是表面现象,他们试图找到一 些基本元素,这些元素的复杂组合构成了现实事物。比如,"五行学说"认为世界由五种基本元素 组成(金、木、水、火、土),这些元素(假设)按不同比例合成,就产生了世界万物。不同元 素的比例随着时间而变化,世界万物就随时间而生灭消长。fMRI数据(人类脑活动)同样可以看 作是由不同元素构成并且随着时间变化的,这里五行就变成了不同的脑区或网络,而这些不同脑 区或网络随时间的变化就产生了随着时间变化的大脑活动。因此,空间成分就是将大脑分成几个 基本单元,时间进程就是⼤脑的基本单元随着时间的变化模式,不同空间成分随时间的变化叠加 在⼀起就构成了我们使⽤fMRI技术观测到的信号。

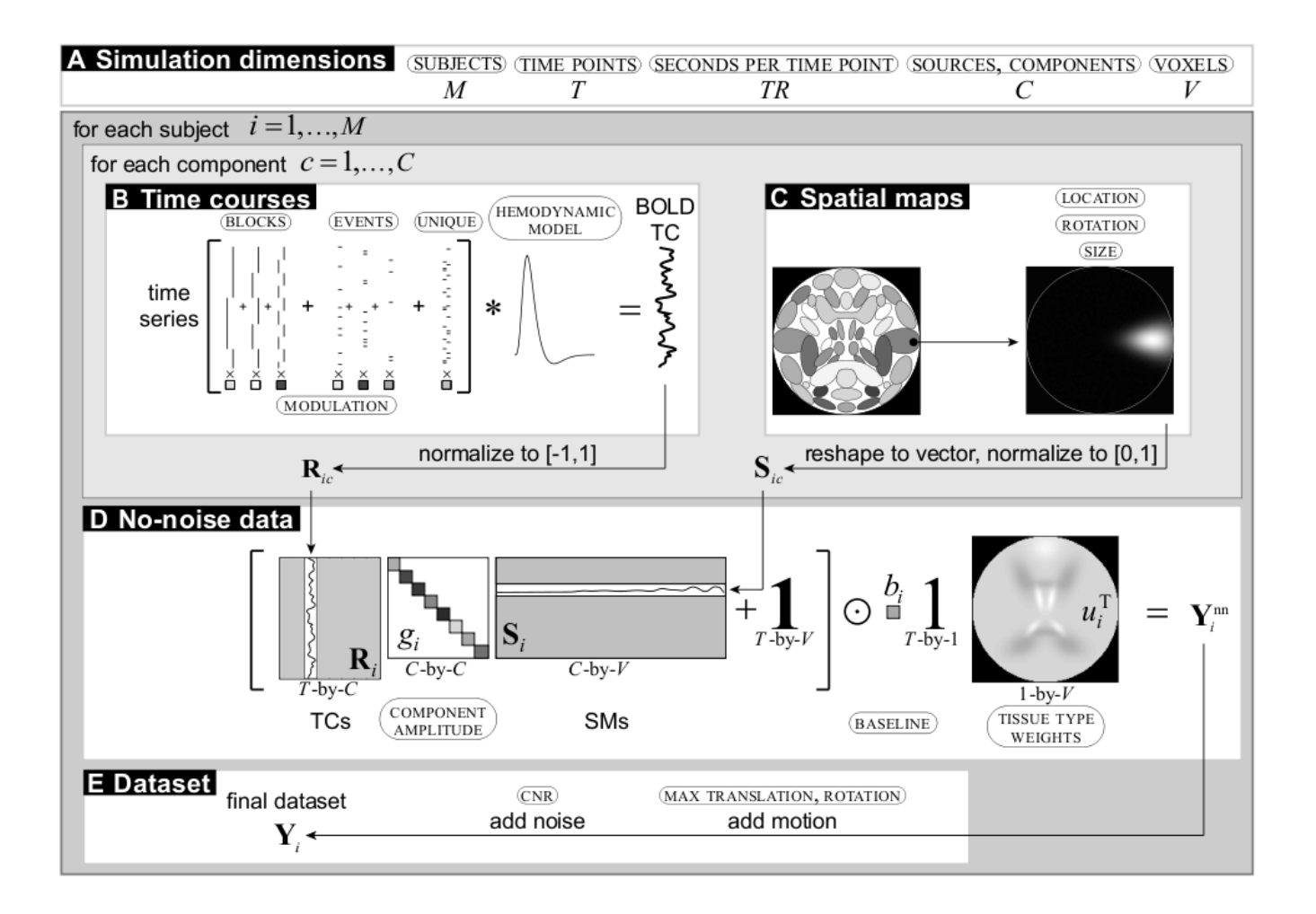

上图来自于SimTB官方文档,图C就是30个空间成分,图B就是三种类型的时间进程(随不同类型 的实验设计而改变,比如block/event/rest等),图D就是将不同空间成分随时间的变化叠加在一 起,就得到了没有噪声的数据,图E加上头动噪声和随机噪声等,就⽣成了最终的模拟数据。

### 三、使用脚本生成模拟数据

SimTB可以使用GUI和脚本来生成模拟数据,这里使用脚本的方式。在官方文档里给出了一个比 较复杂的例子,我这里模拟一个比较简单的情况:3个被试的静息态fMRI数据,其中每个被试包 含5个空间成分。在SimTB包中examples⽂件夹下有个名为 experiment\_params\_aod.m 的⽂件, 该文件包含了所有的参数,只需要根据我们的需求更改即可,假设修改后的参数文件名为 sim\_para.m 。

1. 输出参数

```
out_path = '/home/Alex/SimTB/OUTPUT'; % 输出⽬录
prefix = 'rest';            % 输出文件前缀
saveNII_FLAG = 1;            % 结果保存为NIFTI格式
verbose_display = 0;          % 模拟过程中不弹出图片
```
#### 2. 随机数选项

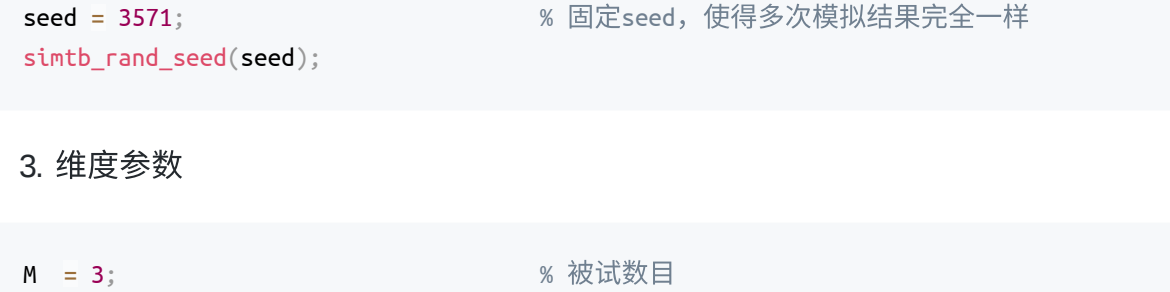

nV = 148; % 空间成分矩阵nV\*nV nT = 150; % 时间点个数 TR = 2;  $\hspace{1.6cm}$  % 重复时间

4. 空间成分

```
SM_source_ID = [8 13 15 19 22]; % 不同空间成分对应的标签,
                            % 可以使用simtb_pickSM选择
nC = length(SM_source_ID); % 空间成分个数
SM_present = ones(M,nC); % 空间成分是否在每个被试中都出现
SM_translate_x = 1*randn(M,nC); <br> % X方向位移, 均值0, 方差1个体素
SM_translate_y = 1*randn(M,nC); <br> % Y方向位移,均值0,方差1个体素
SM theta = 10*randn(M,nC); % 旋转, 均值0, 方差10度 (degreee)
SM_spread = 1+0.1*randn(M,nC); <br> % 缩放, 均值1, 方差0.1
D_2baseline = 800*ones(1,M); \frac{1}{2} % 基线值
D_TT_FLAG = 0; % 0表⽰基线值对于不同组织是固定的
```
#### 5. 时间进程

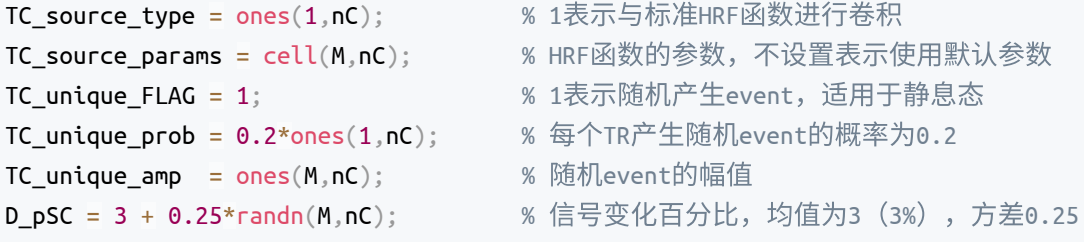

```
6. 噪声
```
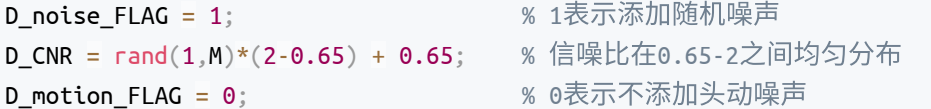

```
sP = simtb_create_sP('sim_para'); % ⽣成参数变量sP
simtb_main(sP); % ⽣成模拟数据
simtb_createmask(sP, 1); % ⽣成mask⽂件
```

```
四、可视化
```
1. 一个被试的所有空间成分

```
SM = simtb_group_getSM(sP, 1); % 提取第⼀个被试的所有成分
SM = squarece(SM);simtb_showSM(SM,'','','',0);
```
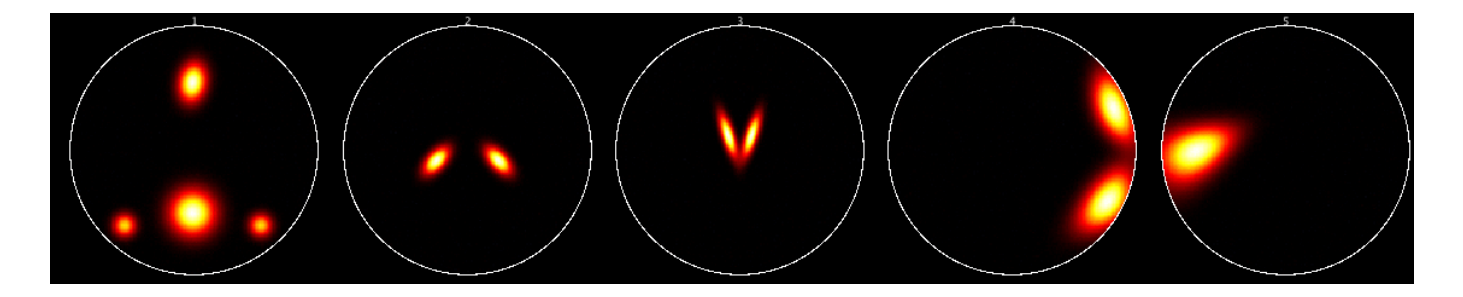

- 2. 所有被试的第⼀个空间成分
- $SM =$  simtb\_group\_getSM(sP); SM = squeeze(SM(:,1,:)); % 提取所有被试的第⼀个成分 simtb\_showSM(SM,'','','',0);
	-

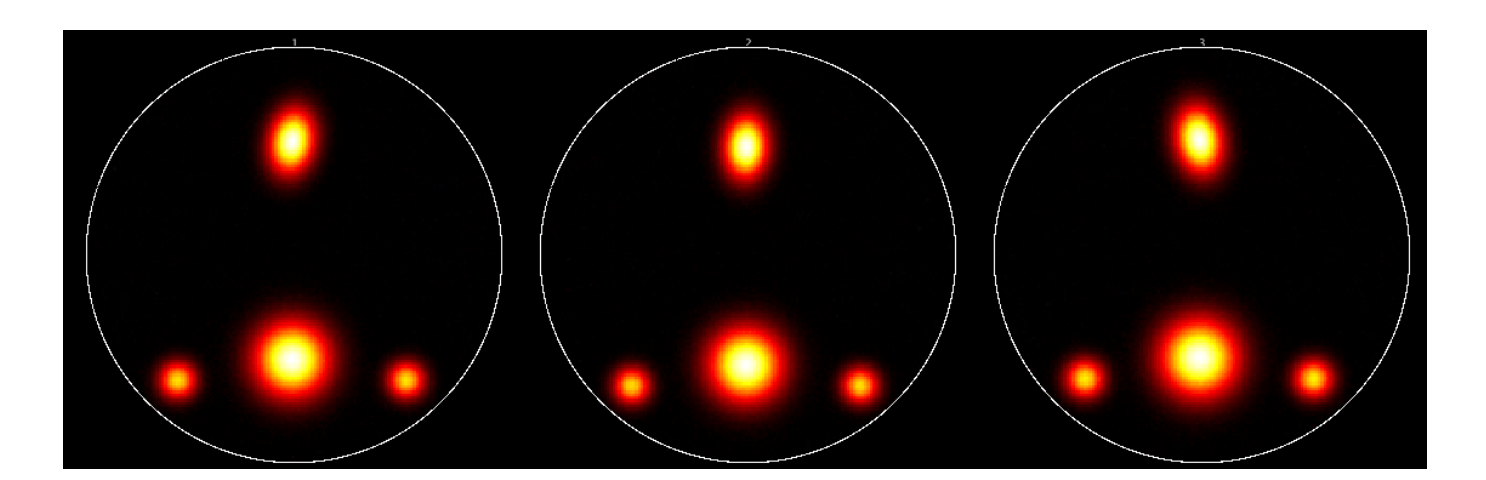

3. 所有被试所有成分的轮廓

```
cmap = jet(15);
SM = simtb_group_getSM(sP);
SM = reshape(SM, size(SM,1) * size(SM,2), size(SM,3));simtb_showSMContours(SM,0.5, cmap,0);
```
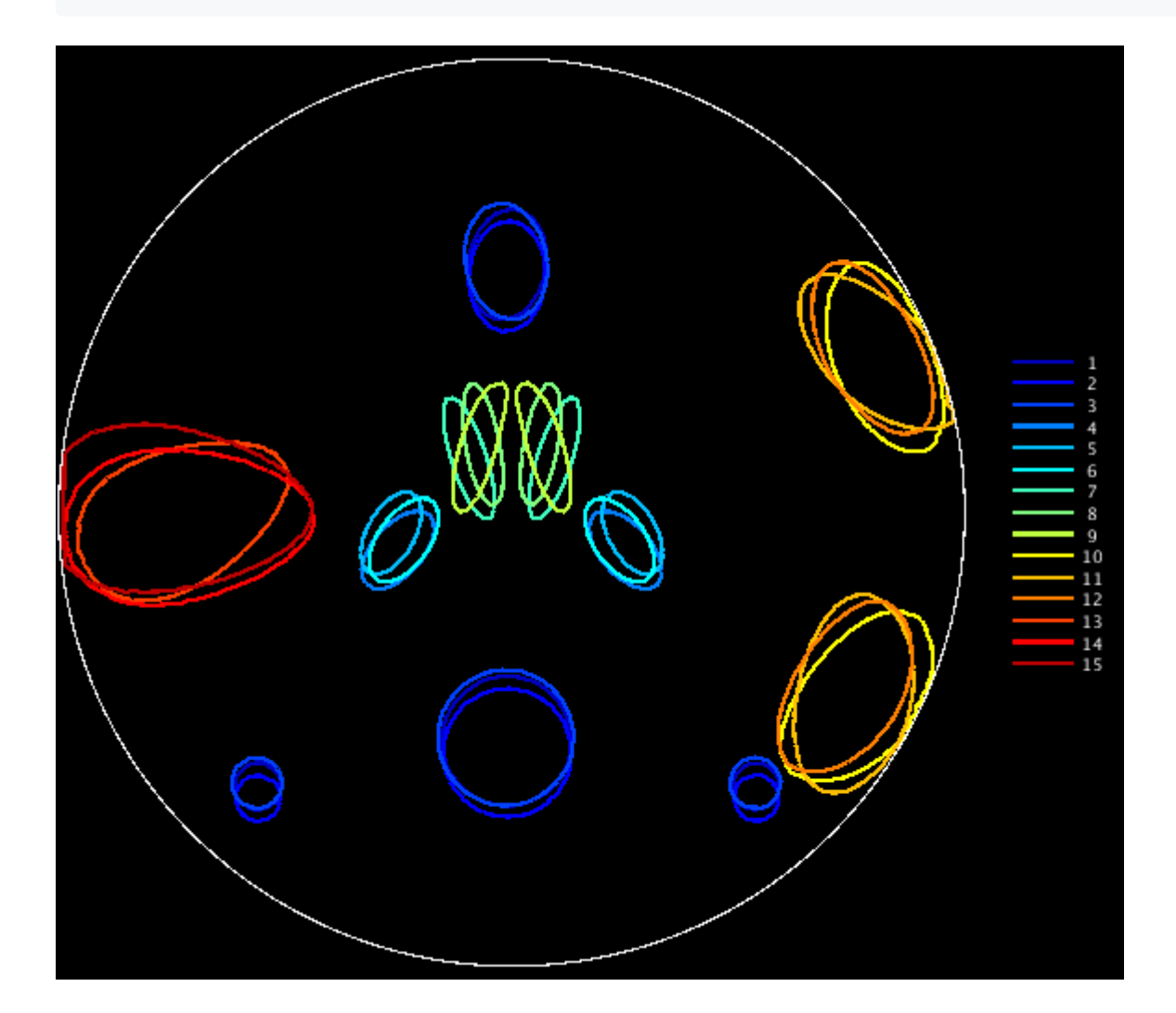

```
4. 所有被试时间进程的相关系数
```

```
TC = \text{simtb\_group\_getTC(sP)};
TC = permute(TC, [1 3 2]);TC = reshape(TC, size(TC,1) * size(TC,2), size(TC,3));Cor = corr(TC');
imagesc(Cor);
colorbar;
```
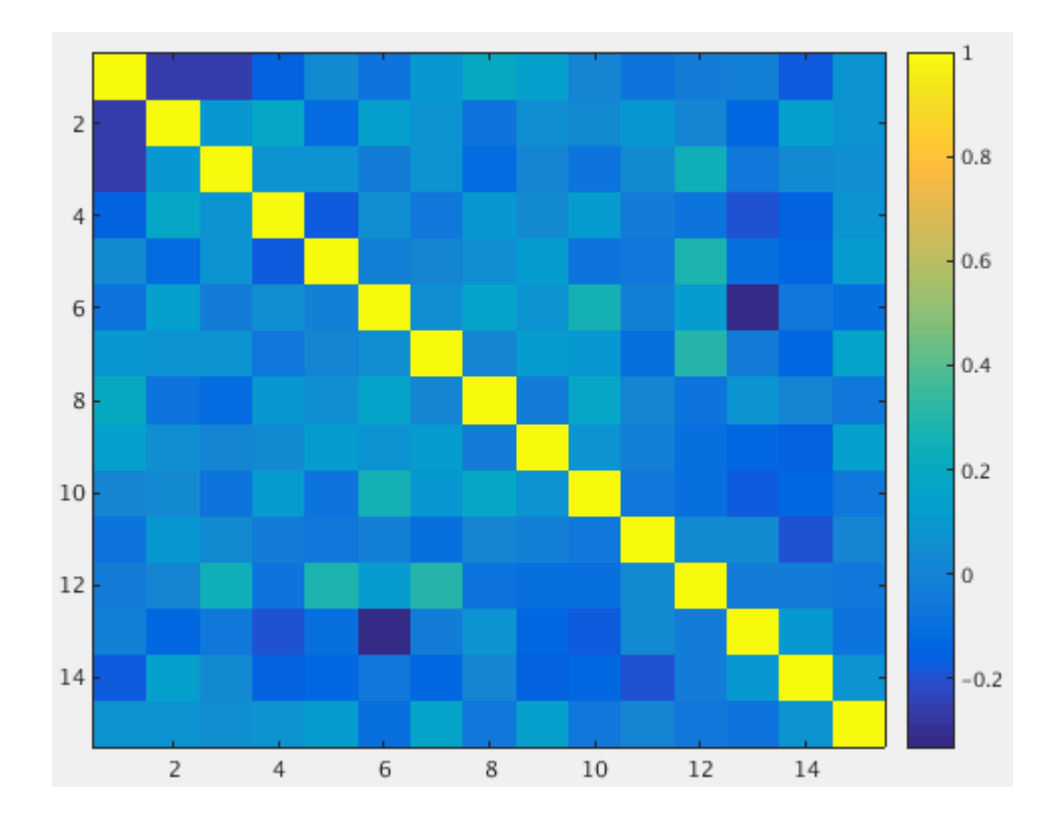